### **SEGUNDA SECCION**

### **SECRETARIA DE HACIENDA Y CREDITO PUBLICO**

**CIRCULAR S-22.7, mediante la cual se dan a conocer a las instituciones de seguros autorizadas para la práctica de los seguros de pensiones derivados de las leyes de seguridad social, la forma y tipo de información que para fines de vigilancia y supervisión deberán presentar los formatos de valuación de las reservas técnicas de este tipo de seguros.** 

Al margen un sello con el Escudo Nacional, que dice: Estados Unidos Mexicanos.- Secretaría de Hacienda y Crédito Público.- Comisión Nacional de Seguros y Fianzas .

### **CIRCULAR S-22.7**

**Asunto:** Formatos de valuación de las reservas técnicas de los seguros de pensiones derivados de las leyes de Seguridad Social.- Se da a conocer la forma y tipo de información que para fines de vigilancia y supervisión deberán presentar.

A las instituciones de seguros autorizadas para la práctica de los seguros de pensiones, derivados de las leyes de seguridad social.

Con fundamento en lo dispuesto en los artículos 107 y 109 de la Ley General de Instituciones y Sociedades Mutualistas de Seguros, y para efecto de lo establecido en las Reglas de Operación para los Seguros de Pensiones, Derivados de las Leyes de Seguridad Social, se les comunica que deberán presentar la información relativa a la valuación de las Reservas Técnicas de este tipo de seguros, en la forma y términos que se indican en las siguientes disposiciones:

**PRIMERA.-** En los 30 días naturales posteriores al cierre del mes de diciembre y en los 20 días naturales posteriores al cierre de los demás meses, esas instituciones deberán presentar, por medio magnético, un resumen de los resultados de la valuación de la cartera en vigor al cierre del ejercicio o mes en cuestión, de los Seguros de Pensiones Derivados de las Leyes de Seguridad Social y de los beneficios adicionales. En caso de que la fecha límite para la entrega sea inhábil, se considerará como fecha límite el día hábil inmediato posterior. Con independencia de lo anterior, esas instituciones deberán mantener la información total de la valuación de sus planes en vigor, en medios de fácil acceso, de manera que permitan su verificación y validación cuando a juicio de esta Comisión resulte necesario.

**SEGUNDA.-** La información total de la valuación de las Reservas Técnicas que deberá conservar la institución de seguros, estará integrada en forma individual, con información en clave de cada una de las pólizas en vigor que constituyan dicha valuación, como a continuación se indica:

- **a) Número de Póliza:** Se asignará de acuerdo a los criterios de control de la compañía. En el caso de que haya iniciado el vigor el Seguro de Sobrevivencia, la compañía podrá adoptar el número de póliza original o uno nuevo, siempre y cuando esté relacionado con el original.
- **b) Tipo de pensión según origen:** Invalidez y Vida (IV), Riesgos de Trabajo (RT), Retiro, Cesantía en Edad Avanzada y Vejez (RCV).
- **c) Tipo de la pensión según estatus:** Incapacidad Total (IT), Incapacidad Parcial (IP), Invalidez (IN), Viudez sin Orfandad (VI), Viudez con Orfandad (VO), Orfandad Sencilla (OS), Orfandad Doble (OD), Ascendencia (AS), Cesantía en Edad Avanzada (C) y Vejez (V), atendiendo a quienes sean los beneficiarios de la pensión, al momento de la valuación.
- **d) Fecha de inicio de vigencia:** Corresponderá a la fecha en que el Instituto Mexicano del Seguro Social emita la resolución.
- **e) Edad y sexo de los asegurados en vigor:** TP (edad, sexo), C(edad, sexo), H1(edad, sexo), H2 (edad, sexo),... Hn (edad, sexo), A1(edad, sexo), A2 (edad, sexo)... A6 (edad, sexo), donde TP: significa Titular de la Pensión; C: Cónyuge, Concubina o Concubinario; Hi: Hijo i; Ai: Ascendiente i, de acuerdo a la edad y sexo de los asegurados considerados en la valuación de la reserva matemática de pensiones.
- **f) Incremento de la UDI Acumulada:** Incremento del valor de la Unidad de Inversión (UDI), desde el momento de inicio de la vigencia, hasta el momento de la valuación.
- **g) Cuantía Básica Inicial:** Se refiere a la cuantía básica inicial que se utilizó para la determinación del monto constitutivo, en el momento de inicio de la vigencia, actualizada, conforme a los factores establecidos en la nota técnica dada a conocer en la Circular S-22.3 vigente.
- **h) Cuantía Básica Alcanzada:** Se refiere a la cuantía básica inicial actualizada con el incremento del Indice Nacional de Precios al Consumidor y conforme al estatus del grupo familiar vigente al momento de la valuación.
- **i) Monto de la Reserva Exacta:** Se refiere al monto de la reserva exacta valuada conforme a los procedimientos técnicos establecidos en la Circular S-22.3 vigente.

**TERCERA.-** La información presentada, tanto mensual como anual, deberá contener el nombre y firma electrónica del actuario o licenciado en actuaría en los términos de la Décima Primera de las presentes Disposiciones, número de cédula profesional, número de la certificación vigente emitida por el colegio profesional de la especialidad o la acreditación de esta Comisión requeridas para la elaboración y firma de la valuación de reservas técnicas, en cumplimiento a lo dispuesto en el artículo 53 de la Ley General de Instituciones y Sociedades Mutualistas de Seguros y la Regla Décima Cuarta, de las "Reglas de Operación para los Seguros de Pensiones, Derivados de las Leyes de Seguridad Social".

Para realizar la entrega de la valuación de reservas técnicas, esas instituciones deberán registrar ante esta Comisión, a los actuarios signatarios de los formatos de valuación, de conformidad con lo establecido en el Anexo A de la presente Circular.

**CUARTA.-** La información contenida en los formatos "Anexos a la valuación de reservas" deberá presentarse de acuerdo a la siguiente periodicidad:

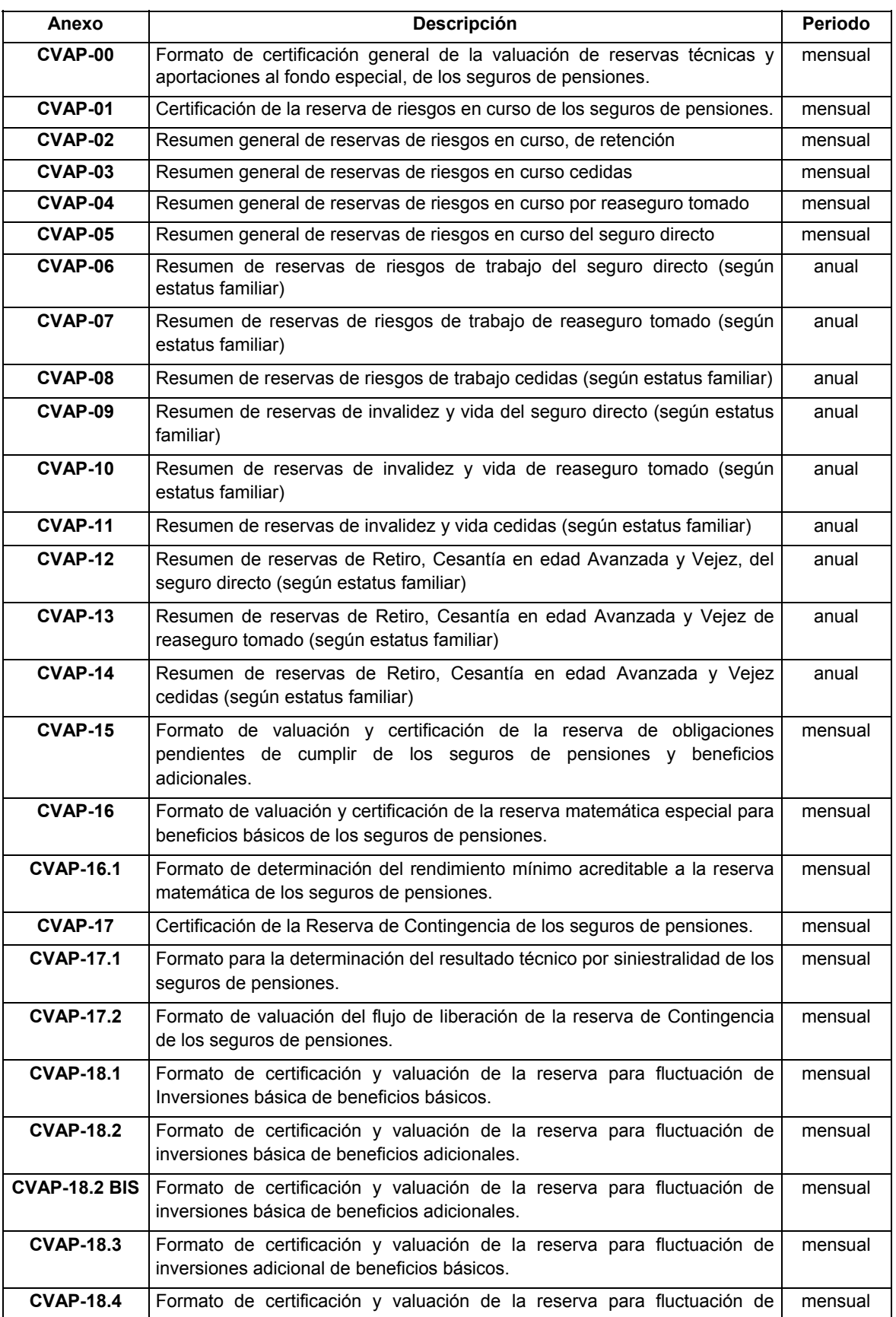

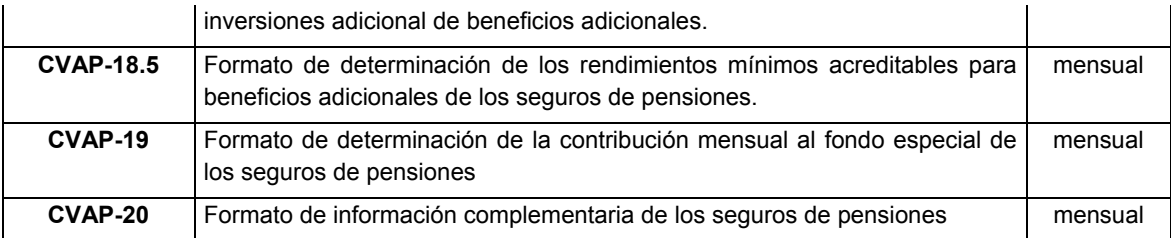

**QUINTA.-** La aportación a la reserva para fluctuación de inversiones básica, así como las aportaciones al fondo especial al que se refiere el artículo 52 bis-1 de la Ley General de Instituciones y Sociedades Mutualistas de Seguros por excedentes de esta reserva, se realizarán mensualmente en forma vencida. En tal virtud, las instituciones computarán como cero estos valores en la valuación correspondiente al primer mes de operación, sin perjuicio de que en los formatos correspondientes, se realice el llenado de la información complementaria.

**SEXTA.-** Para efectos de la valuación de la reserva matemática de pensiones de beneficios básicos, de pólizas que se encuentren en su primer mes de vigencia, se deberá tomar en cuenta el siguiente criterio:

- **a)** Cualquiera que sea el día del mes en que haya entrado en vigor la póliza, la institución deberá, para efectos de la valuación de la reserva al cierre del mes de inicio de vigencia, actualizar la renta inicial con el 100% del incremento mensual del valor de la Unidad de Inversión (UDI) del último día de ese mes.
- **b)** Para efectos de valuación del cierre del primer mes de vigencia de dichas pólizas, la fórmula de reserva exacta, se aplicará con un valor igual a uno del parámetro *p* contenida en la Circular S-22.3 vigente.
- **c)** A partir del mes siguiente al primer mes de vigencia, se aplicará la fórmula de reserva exacta, dándole el valor de 2 al parámetro *p*, y actualizando el valor de la renta alcanzada, con el 100% del incremento mensual del valor de la Unidad de Inversión (UDI), y así sucesivamente se determinará la reserva exacta, a partir de los valores obtenidos en la presente disposición.

**SEPTIMA.-** Las instituciones evaluarán junto con sus reservas técnicas, la aportación mensual al fondo especial al que se refiere el artículo 52 bis-1 de la Ley General de Instituciones y Sociedades Mutualistas de Seguros, para lo cual se apegarán a los formatos correspondientes, establecidos en la presente Circular.

**OCTAVA.-** El monto máximo para la constitución de la reserva para fluctuación de inversiones básica de beneficios básicos, deberá hacerse con el 10% de la tasa de interés técnico anual aplicado al saldo de las reservas técnicas señaladas en la Quincuagésima Novena de las Reglas de Operación para los Seguros de Pensiones, Derivados de las Leyes de Seguridad Social.

**NOVENA.-** El llenado de los formatos, deberá hacerse conforme al siguiente instructivo, el cual tiene como finalidad definir los diferentes conceptos que se consideran en los formatos de reporte de valuación de las reservas técnicas y contribución al fondo especial al que se refiere el artículo 52 bis-1 de la Ley General de Instituciones y Sociedades Mutualistas de Seguros. Los formatos constituyen la información mínima necesaria que para efectos de inspección y vigilancia requiere esta Comisión, considerando la valuación de las reservas técnicas, su posible afectación, y el cálculo de la aportación al referido fondo especial.

Para el llenado de los formatos denominados "Anexos", se deberá atender la definición de conceptos que se presenta de acuerdo a cada uno de ellos.

Se entenderá como "Reglas de Operación", las Reglas de Operación para los Seguros de Pensiones Derivados de las Leyes de Seguridad Social. La abreviatura "CVAP" indica "Anexos al Cuaderno de Valuación de Reservas para los Seguros de Pensiones".

### **RESUMEN DE VALUACION DE RESERVAS SEGUN EL TIPO DE SEGURO QUE ORIGINO LA PENSION**

### **DEFINICIONES GENERALES:**

**Cédula o Registro:** Se refiere a la cédula profesional que acredita como actuario, o el registro, en caso de personas que sin ostentar título de actuario cuenten con la autorización de la Comisión, del responsable para certificar las reservas técnicas de los Seguros de Pensiones.

**Certificación o acreditación:** Se refiere a la certificación emitida por el colegio profesional de la especialidad, o la acreditación de la Comisión, del responsable de certificar las reservas técnicas de los Seguros de Pensiones.

**Reserva de Riesgos en Curso de Beneficios Básicos:** Se refiere a la reserva matemática de beneficios básicos correspondiente a las pólizas vigentes a la fecha de valuación de conformidad con el Capítulo Segundo de las Reglas de Operación.

**Reserva de Riesgos en Curso de Beneficios Adicionales:** Se refiere a la reserva de beneficios adicionales que se hayan otorgado, de conformidad con el Capítulo Segundo de las Reglas de Operación.

**Reservas de Retención:** Se refiere a las reservas de planes básicos o beneficios adicionales, descontados de los saldos cedidos en reaseguro.

**Reservas Cedidas:** Se refiere a las reservas de riesgos en curso de planes básicos o beneficios adicionales, que hayan sido cedidas en reaseguro a otras instituciones.

**Reservas por Reaseguro Tomado:** Se refiere a las reservas de riesgos en curso de planes básicos o beneficios adicionales que haya tomado la institución en calidad de cesionaria, en reaseguro.

**Reservas del Seguro Directo:** Se refiere a las reservas de riesgos en curso de planes básicos o beneficios adicionales que haya suscrito la institución en forma directa con sus asegurados.

**ANEXO CVAP-00: Formato de Certificación General de la Valuación de Reservas Técnicas y Aportaciones al Fondo Especial, de los Seguros de Pensiones.** 

#### **ANEXO CVAP-01: Certificación de la Reserva de Riesgos en Curso de los Seguros de Pensiones**

Se reportan las pólizas en vigor con que cuente la Institución de Seguros a la fecha de valuación.

- **1. Reservas de pensiones por riesgos de trabajo:** Se refiere al saldo de las reservas matemáticas de pensiones, que se hayan derivado de un riesgo profesional, o las reservas de riesgos en curso de beneficios adicionales correspondientes. Las siguientes definiciones, se referirán exclusivamente a reservas por riesgos de trabajo.
	- **1.1 Reserva de pensiones por Incapacidad Permanente Total:** Se refiere a las reservas matemáticas de pensiones de beneficios básicos o reserva de riesgos en curso de beneficios adicionales, de las pensiones por incapacidad en las cuales el titular de la pensión tiene un grado de 100% de incapacidad.
	- **1.2 Reserva de pensiones por Incapacidad Permanente Parcial:** Se refiere a las reservas matemáticas de pensiones de beneficios básicos o reserva de riesgos en curso de beneficios adicionales, de las pensiones por incapacidad en las cuales el titular de la pensión tiene un grado inferior al 100% de incapacidad.
	- **1.3 Reserva de pensiones por Viudez, Orfandad o Ascendencia:** Se refiere a las reservas matemáticas de pensiones de beneficios básicos o reserva de riesgos en curso de beneficios adicionales, de las pensiones por Viudez, Orfandad o Ascendencia, que se hayan derivado de la muerte del trabajador y/o pensionado por riesgos profesionales.
	- **1.4. Reserva de pensiones derivadas del seguro de sobrevivencia:** Se refiere a los casos de las pensiones derivadas de la aplicación del seguro de sobrevivencia una vez que el pensionado por invalidez o incapacidad permanente total ha fallecido.
- **2. Reservas de pensiones por Invalidez y Vida:** Se refiere a las reservas matemáticas de pensiones de beneficios básicos o reserva de riesgos en curso de beneficios adicionales, de las pensiones que se hayan derivado de riesgos no profesionales. Las siguientes definiciones, se referirán exclusivamente a reservas por invalidez y vida.
	- **2.1 Reserva de pensiones por Invalidez:** Se refiere a las reservas matemáticas de pensiones de beneficios básicos o reserva de riesgos en curso de beneficios adicionales, de las pensiones por invalidez, considerando lo correspondiente al seguro de sobrevivencia.
	- **2.2 Reserva de pensiones por Viudez, Orfandad o Ascendencia:** Se refiere a las reservas matemáticas de pensiones de beneficios básicos o reserva de riesgos en curso de beneficios adicionales, de las pensiones por Viudez, Orfandad o Ascendencia, que se hayan derivado de la muerte del trabajador y/o pensionado por riesgos no profesionales.
- **2.3. Reserva de pensiones derivadas del seguro de sobrevivencia:** Se refiere a los casos de las pensiones derivadas de la aplicación del seguro de sobrevivencia.
- **3. Reservas de pensiones del Seguro de Retiro, Cesantía en Edad Avanzada y Vejez:** Se refiere a las reservas matemáticas de pensiones de beneficios básicos o reserva de riesgos en curso de beneficios adicionales, de las pensiones que se hayan derivado de la jubilación. Las siguientes definiciones, se referirán exclusivamente a reservas por retiro, cesantía en edad avanzada y vejez.
	- **3.1 Reserva de pensiones por Cesantía en Edad Avanzada o Vejez:** Se refiere a las reservas matemáticas de pensiones de beneficios básicos o reserva de riesgos en curso de beneficios adicionales, de las pensiones por jubilación, cuya causa sea la Cesantía en Edad Avanzada o Vejez, considerando lo correspondiente al seguro de sobrevivencia.
	- **3.2 Reserva de pensiones derivadas del seguro de sobrevivencia:** Se refiere a los casos de las pensiones derivadas de la aplicación del seguro de sobrevivencia, una vez que el asegurado ha fallecido.

### **ANEXO CVAP-02: Resumen general de reservas de riesgos en curso de retención.**

Se refiere a las reservas de riesgos en curso descontadas de los saldos de las reservas cedidas en reaseguro, clasificadas de acuerdo a las definiciones del ANEXO CVAP-01 de las pólizas emitidas por la Institución de Seguros.

### **ANEXO CVAP-03: Resumen general de reservas de riesgos en curso cedidas.**

Se refiere a las reservas de riesgos en curso cedidas en reaseguro, clasificadas de acuerdo a las definiciones del ANEXO CVAP-01 de las pólizas emitidas por la Institución de Seguros.

### **ANEXO CVAP-04: Resumen general de reservas de riesgos en curso por reaseguro tomado.**

Se refiere a las reservas de riesgos en curso tomadas en reaseguro, clasificadas de acuerdo a las definiciones del ANEXO CVAP-01 de las pólizas emitidas por la Institución de Seguros.

### **ANEXO CVAP-05: Resumen general de reservas de riesgos en curso del seguro directo.**

Se refiere a las reservas de riesgos en curso de planes básicos o beneficios adicionales que haya suscrito la institución en forma directa con sus asegurados, clasificadas de acuerdo a las definiciones del ANEXO CVAP-01 de las pólizas emitidas por la Institución de Seguros.

### **RESUMEN DE VALUACION DE RESERVAS DE RIESGOS EN CURSO SEGUN ESTATUS FAMILIAR:**

Se refiere a la clasificación que le corresponde a una reserva de acuerdo al "estatus" del grupo familiar al momento de la valuación, entendiéndose por "estatus" lo establecido en la Vigésima Primera de las Reglas de Operación.

Esta clasificación permitirá conocer la distribución de la cartera, de acuerdo a los procedimientos técnicos para la constitución de la reserva lo cual representa una ventaja al momento de medir desviaciones en siniestralidad y cualquier otro tipo de problemática que deba ser evaluada técnicamente; asimismo, resulta imprescindible para efecto de la valuación de la reserva matemática especial.

#### **ANEXO CVAP-06: Resumen de reservas de Riesgos de Trabajo del seguro directo.**

Se reportan las pólizas emitidas por la Institución de Seguros.

- **1. Reservas de pensiones por Riesgos de Trabajo:** Se refiere al saldo de las reservas matemáticas de pensiones del seguro directo, que se hayan derivado de un riesgo profesional, o las reservas de riesgos en curso de beneficios adicionales correspondientes. Las siguientes definiciones, se referirán exclusivamente a reservas por riesgos de trabajo.
	- **1.1 Reserva de pensiones por Incapacidad Permanente Total:** Se refiere a las reservas matemáticas de pensiones de beneficios básicos o reserva de riesgos en curso de beneficios adicionales correspondientes a las pólizas vigentes cuyo titular de la pensión tiene un grado de incapacidad de 100%, considerando lo correspondiente al seguro de sobrevivencia.
	- **1.2 Reserva de pensiones por Incapacidad Permanente Parcial:** Se refiere a las reservas matemáticas de pensiones de beneficios básicos o reserva de riesgos en curso de beneficios adicionales correspondientes a las pólizas vigentes cuyo titular de la pensión tiene un grado de incapacidad inferior al 100%.
- **1.3 Reserva de pensiones derivadas del seguro de sobrevivencia:** Se refiere a los casos de las pensiones derivadas de la aplicación del seguro de sobrevivencia, una vez que el asegurado ha fallecido.
- **2. Reservas de pensiones por Muerte:** Se refiere a las reservas matemáticas de pensiones de beneficios básicos o reserva de riesgos en curso de beneficios adicionales correspondientes a las pólizas vigentes de los beneficiarios del trabajador finado (seguro de vida), en el momento de la valuación y que serán clasificados de acuerdo a quienes sean estos beneficiarios.
	- **2.1 Reserva de pensiones por Viudez sin Orfandad:** Se refiere a las reservas matemáticas de pensiones de beneficios básicos o reserva de riesgos en curso de beneficios adicionales de las pólizas vigentes, exclusivamente sobre la viuda(o), concubina o concubinario, en el momento de la valuación.
	- **2.2 Reserva de pensiones por Viudez y Orfandad:** Se refiere a las reservas matemáticas de pensiones de beneficios básicos o reserva de riesgos en curso de beneficios adicionales de las pólizas vigentes, simultáneamente sobre la viuda(o), concubina o concubinario y huérfano(s), en el momento de la valuación.
	- **2.3 Reserva de pensiones por Orfandad:** Se refiere a las reservas matemáticas de pensiones de beneficios básicos o reserva de riesgos en curso de beneficios adicionales de las pólizas vigentes, exclusivamente sobre el(los) huérfano(s), en el momento de la valuación, ya sea orfandad sencilla o doble. Se entenderá por orfandad sencilla cuando, a pesar de estar vivo uno de los progenitores, éste no tiene derecho a la pensión, y la orfandad doble se presenta cuando el huérfano lo es de padre y madre.
	- **2.4 Reserva de pensiones por Ascendencia:** Se refiere a las reservas matemáticas de pensiones de beneficios básicos o reserva de riesgos en curso de beneficios adicionales de las pólizas vigentes, exclusivamente sobre los ascendientes, en el momento de la valuación.
- **3. Reservas de pensiones derivadas del seguro de sobrevivencia:** Se refiere a las reservas matemáticas de pensiones de beneficios básicos o reserva de riesgos en curso de beneficios adicionales correspondientes a las pólizas vigentes de los beneficiarios del pensionado fallecido (pensiones derivadas de la aplicación del seguro de sobrevivencia), en el momento de la valuación y que serán clasificados de acuerdo al parentesco que guarden con el asegurado.
	- **3.1 Reserva de pensiones por Viudez sin Orfandad:** Se refiere a las reservas matemáticas de pensiones de beneficios básicos o reserva de riesgos en curso de beneficios adicionales de las pólizas vigentes, exclusivamente sobre la viuda(o), concubina o concubinario, en el momento de la valuación.
	- **3.2 Reserva de pensiones por Viudez y Orfandad:** Se refiere a las reservas matemáticas de pensiones de beneficios básicos o reserva de riesgos en curso de beneficios adicionales de las pólizas vigentes, simultáneamente sobre la viuda(o), concubina o concubinario y huérfano(s), en el momento de la valuación.
	- **3.3 Reserva de pensiones por Orfandad:** Se refiere a las reservas matemáticas de pensiones de beneficios básicos o reserva de riesgos en curso de beneficios adicionales de las pólizas vigentes, exclusivamente sobre el(los) huérfano(s), en el momento de la valuación, ya sea orfandad sencilla o doble. Se entenderá por orfandad sencilla cuando, a pesar de estar vivo uno de los progenitores, éste no tiene derecho a la pensión, y la orfandad doble se presenta cuando el huérfano lo es de padre y madre.
	- **3.4 Reserva de pensiones por Ascendencia:** Se refiere a las reservas matemáticas de pensiones de beneficios básicos o reserva de riesgos en curso de beneficios adicionales de las pólizas vigentes, exclusivamente sobre los ascendientes, en el momento de la valuación.

### **ANEXO CVAP-07: Resumen de reservas de Riesgos de Trabajo de reaseguro tomado.**

Se refiere a las reservas de riesgos en curso tomadas en reaseguro, clasificadas de acuerdo a las definiciones del ANEXO CVAP-06 de las pólizas emitidas por la Institución de Seguros.

#### **ANEXO CVAP-08: Resumen de reservas de Riesgos de Trabajo cedidas.**

Se refiere a las reservas de riesgos en curso cedidas en reaseguro, clasificadas de acuerdo a las definiciones del ANEXO CVAP-06 de las pólizas emitidas por la Institución de Seguros.

### **ANEXO CVAP-09: Resumen de reservas de Invalidez y Vida del seguro directo.**

Se reportan las pólizas emitidas por la Institución de Seguros.

- **1. Reservas de pensiones por Invalidez y Vida:** Se refiere al saldo de las reservas matemáticas de pensiones del seguro directo, que se hayan derivado de un riesgo no profesional, o las reservas de riesgos en curso de beneficios adicionales correspondientes. Las siguientes definiciones, se referirán exclusivamente a reservas por Invalidez y Vida.
	- **1.1 Reserva de Pensiones por Invalidez:** Se refiere a las reservas matemáticas de pensiones de beneficios básicos o reserva de riesgos en curso de beneficios adicionales correspondientes a las pólizas vigentes cuyo titular sea el inválido, en el momento de la valuación, considerando lo correspondiente al seguro de sobrevivencia.
- **2. Reservas de Pensiones por Muerte:** Se refiere al saldo de las reservas matemáticas de pensiones de beneficios básicos o reserva de riesgos en curso de beneficios adicionales correspondientes a las pólizas vigentes de los beneficiarios del trabajador finado (seguro de vida), en el momento de la valuación y que serán clasificados de acuerdo a quienes sean estos beneficiarios.
	- **2.1 Reserva de pensiones por Viudez sin Orfandad:** Se refiere a las reservas matemáticas de pensiones de beneficios básicos o reserva de riesgos en curso de beneficios adicionales de las pólizas vigentes, exclusivamente sobre la viuda(o), concubina o concubinario, en el momento de la valuación.
	- **2.2 Reserva de pensiones por Viudez y Orfandad:** Se refiere a las reservas matemáticas de pensiones de beneficios básicos o reserva de riesgos en curso de beneficios adicionales de las pólizas vigentes, simultáneamente sobre la viuda(o), concubina o concubinario y huérfano(s), en el momento de la valuación.
	- **2.3 Reserva de pensiones por Orfandad:** Se refiere a las reservas matemáticas de pensiones de beneficios básicos o reserva de riesgos en curso de beneficios adicionales de las pólizas vigentes, exclusivamente sobre el(los) huérfano(s), en el momento de la valuación, ya sea orfandad sencilla o doble. Se entenderá por orfandad sencilla cuando, a pesar de estar vivo uno de los progenitores, éste no tiene derecho a la pensión, y la orfandad doble se presenta cuando el huérfano lo es de padre y madre.
	- **2**.**4 Reserva de pensiones por Ascendencia:** Se refiere a las reservas matemáticas de pensiones de beneficios básicos o reserva de riesgos en curso de beneficios adicionales de las pólizas vigentes, exclusivamente sobre los ascendientes, en el momento de la valuación.
- **3. Reservas de pensiones derivadas del seguro de sobrevivencia:** Se refiere a las reservas matemáticas de pensiones de beneficios básicos o reserva de riesgos en curso de beneficios adicionales correspondientes a las pólizas vigentes de los beneficiarios del pensionado fallecido (pensiones derivadas de la aplicación del seguro de sobrevivencia), en el momento de la valuación y que serán clasificados de acuerdo a quienes sean estos beneficiarios.
	- **3.1 Reserva de pensiones por Viudez sin Orfandad:** Se refiere a las reservas matemáticas de pensiones de beneficios básicos o reserva de riesgos en curso de beneficios adicionales de las pólizas vigentes, exclusivamente sobre la viuda(o), concubina o concubinario, en el momento de la valuación.
	- **3.2 Reserva de pensiones por Viudez y Orfandad:** Se refiere a las reservas matemáticas de pensiones de beneficios básicos o reserva de riesgos en curso de beneficios adicionales de las pólizas vigentes, simultáneamente sobre la viuda(o), concubina o concubinario y huérfano(s), en el momento de la valuación.
	- **3.3 Reserva de pensiones por Orfandad:** Se refiere a las reservas matemáticas de pensiones de beneficios básicos o reserva de riesgos en curso de beneficios adicionales de las pólizas vigentes, exclusivamente sobre el(los) huérfano(s), en el momento de la valuación, ya sea orfandad sencilla o doble. Se entenderá por orfandad sencilla cuando, a pesar de estar vivo uno de los progenitores, éste no tiene derecho a la pensión, y la orfandad doble se presenta cuando el huérfano lo es de padre y madre.
	- **3.4 Reserva de pensiones por Ascendencia:** Se refiere a las reservas matemáticas de pensiones de beneficios básicos o reserva de riesgos en curso de beneficios adicionales de las pólizas vigentes, exclusivamente sobre los ascendientes, en el momento de la valuación.

### **ANEXO CVAP-10: Resumen de reservas de Invalidez y Vida de reaseguro tomado.**

Se refiere a las reservas de riesgos en curso tomadas en reaseguro, clasificadas de acuerdo a las definiciones del ANEXO CVAP-09 de las pólizas emitidas por la Institución de Seguros.

### **ANEXO CVAP-11: Resumen de reservas de Invalidez y Vida cedidas.**

Se refiere a las reservas de riesgos en curso cedidas en reaseguro, clasificadas de acuerdo a las definiciones del ANEXO CVAP-09 de las pólizas emitidas por la Institución de Seguros.

**ANEXO CVAP-12 Resumen de reservas de Retiro, Cesantía en Edad Avanzada y Vejez, del seguro directo.** 

- **1. Reservas de pensiones del Seguro de Retiro, Cesantía en Edad Avanzada y Vejez:** Se refiere al saldo de las reservas matemáticas de pensiones del seguro directo, que se hayan derivado de la jubilación del trabajador, o reserva de riesgos en curso de beneficios adicionales correspondientes. Las siguientes definiciones, se referirán exclusivamente a reservas de riesgos en curso de retiro, cesantía en edad avanzada y vejez.
	- **1.1 Reserva de Pensiones por Cesantía en Edad Avanzada:** Se refiere a las reservas matemáticas de pensiones de beneficios básicos o reserva de riesgos en curso de beneficios adicionales correspondientes a las pólizas vigentes cuyo titular sea el pensionado por cesantía en edad avanzada, en el momento de la valuación.
	- **1.2 Reserva de Pensiones por Vejez:** Se refiere a las reservas matemáticas de pensiones de beneficios básicos o reserva de riesgos en curso de beneficios adicionales correspondientes a las pólizas vigentes cuyo titular sea el pensionado por vejez, en el momento de la valuación.
- **2. Reservas de pensiones derivadas del seguro de sobrevivencia:** Se refiere a las reservas matemáticas de pensiones de beneficios básicos o reserva de riesgos en curso de beneficios adicionales correspondientes a las pólizas vigentes de los beneficiarios del pensionado fallecido (pensiones derivadas de la aplicación del seguro de sobrevivencia), en el momento de la valuación y que serán clasificados de acuerdo a quienes sean estos beneficiarios.
	- **2.1 Reserva de pensiones por Viudez sin Orfandad:** Se refiere a las reservas matemáticas de pensiones de beneficios básicos o reserva de riesgos en curso de beneficios adicionales de las pólizas vigentes, exclusivamente sobre la viuda(o), concubina o concubinario, en el momento de la valuación.
	- **2.2 Reserva de pensiones por Viudez y Orfandad:** Se refiere a las reservas matemáticas de pensiones de beneficios básicos o reserva de riesgos en curso de beneficios adicionales de las pólizas vigentes, simultáneamente sobre la viuda(o), concubina o concubinario y huérfano(s), en el momento de la valuación.
	- **2.3 Reserva de pensiones por Orfandad:** Se refiere a las reservas matemáticas de pensiones de beneficios básicos o reserva de riesgos en curso de beneficios adicionales de las pólizas vigentes, exclusivamente sobre el(los) huérfano(s), en el momento de la valuación, ya sea orfandad sencilla o doble. Se entenderá por orfandad sencilla cuando, a pesar de estar vivo uno de los progenitores, éste no tiene derecho a la pensión, y la orfandad doble se presenta cuando el huérfano lo es de padre y madre.
	- **2.4 Reserva de pensiones por Ascendencia:** Se refiere a las reservas matemáticas de pensiones de beneficios básicos o reserva de riesgos en curso de beneficios adicionales de las pólizas vigentes, exclusivamente sobre los ascendientes, en el momento de la valuación.

**ANEXO CVAP-13: Resumen de reservas de Retiro, Cesantía en edad Avanzada y Vejez de reaseguro tomado.** 

Se refiere a las reservas de riesgos en curso tomadas en reaseguro, clasificadas de acuerdo a las definiciones del ANEXO CVAP-12.

### **ANEXO CVAP-14: Resumen de reservas de Retiro, Cesantía en edad Avanzada y Vejez cedidas.**

Se refiere a las reservas de riesgos en curso cedidas en reaseguro, clasificadas de acuerdo a las definiciones del ANEXO CVAP-12.

### **ANEXO CVAP-15: Formato de Valuación y Certificación de la reserva de obligaciones pendientes de cumplir de los Seguros de Pensiones y beneficios adicionales.**

Resumen mensual de la reserva para obligaciones pendientes de cumplir, de beneficios básicos y adicionales, clasificada conforme a las siguientes definiciones:

- **1. Reserva al mes anterior:** Se refiere al monto de la reserva para obligaciones pendientes de cumplir, al mes anterior a la valuación.
- **2. Reserva al mes actual:** Se refiere al monto de reserva para obligaciones pendientes de cumplir que tiene la institución al cierre del mes de valuación.
- **3 Saldos Liberados:** Se refiere a los saldos parciales que habiéndose reservado en la gestión del mes en cuestión, fueron liberados por cualquier causa.
- **4. Pagos No Cobrados,** Se refiere al monto correspondiente a las rentas, aguinaldos y finiquitos no cobrados, descontando los pagos vencidos (C) considerados en el Monto Constitutivo, con excepción de los pagos suspendidos referidos en el punto 5 siguiente.
- **5. Suspensiones:** Se refiere al monto constituido por rentas y aguinaldos originados por suspensiones aplicadas por la institución, como por ejemplo las que corresponden a los hijos o huérfanos de entre 16 y 25 años que no se encuentran estudiando, las derivadas de los procesos de verificación de la supervivencia, las generadas a partir del matrimonio de la viuda, etc.
- **6. Pagos Vencidos:** Se refiere al monto de pagos vencidos (C) considerados en el Monto Constitutivo.
- **7. Provisión de Aguinaldo:** En caso de reservar una provisión por aguinaldo se deberá incluir en este concepto.
- **8. Otros conceptos:** Se refiere a todos aquellos montos contenidos en la Reserva para Obligaciones Pendientes de Cumplir que no se encuentren descritos en los conceptos anteriores.

**ANEXO CVAP-16: Formato de valuación y certificación de la reserva matemática especial para beneficios básicos de los Seguros de Pensiones.** 

- **1. Siniestralidad Esperada Máxima Acumulada:** Se refiere a la siniestralidad esperada máxima acumulada, calculada conforme a la Trigésima Segunda de las Reglas de Operación.
- **2. Siniestralidad Esperada Mínima Acumulada:** Se refiere a la siniestralidad esperada mínima acumulada, calculada conforme a la Trigésima Segunda de las Reglas de Operación.
- **3. Siniestralidad Favorable Excedente Acumulada:** Se refiere a la siniestralidad favorable excedente acumulada, calculada conforme a la Trigésima Segunda de las Reglas de Operación.
- **4. Rendimiento Mínimo Acreditable Acumulado:** Se refiere al rendimiento mínimo acreditable acumulado a la reserva matemática especial, de acuerdo a la Trigésima Cuarta de las Reglas de Operación.
- **5. Reserva Matemática Especial:** Se refiere al saldo de la reserva matemática especial, que resulte conforme al procedimiento establecido en la Trigésima Primera y Trigésima Cuarta, de las Reglas de Operación.

**ANEXO CVAP-16.1: Formato de determinación del rendimiento mínimo acreditable a la reserva matemática de los Seguros de Pensiones.** 

- **1. UDI:** Se refiere al valor de la Unidad de Inversión (UDI) del último día del mes en cuestión, el cual se debe reportar con todos los decimales publicados en el **Diario Oficial de la Federación** (DOF).
- **2. Incremento a la UDI:** Se refiere al resultado de dividir el valor de la UDI del cierre del mes de reporte entre el valor de la UDI al cierre del mes inmediato anterior, el cual se debe reportar con 6 decimales.
- **3. Reserva Matemática:** Se refiere al saldo de la reserva matemática de pensiones, de planes básicos sobre riesgos distintos al de invalidez o incapacidad, en cumplimiento con la Trigésima de las Reglas de Operación. Dicho importe deberá incluir el saldo de las reservas por Seguro de Sobrevivencia al mes de valuación.
- **4. Reserva de Sobrevivencia o Prima de riesgo de Sobrevivencia:** Se refiere al saldo de la reserva de sobrevivencia al mes inmediato anterior a la valuación en cuestión o a la prima de riesgo de sobrevivencia, de las pólizas cuyo Seguro de Sobrevivencia haya iniciado su vigor en el mes de reporte calculada, de conformidad al criterio técnico Décimo Séptimo de la Circular S-22.12 emitida por esta Comisión el 2 de agosto de 2001 y publicada en el **Diario Oficial de la Federación** el 16 del mismo mes y año. Este concepto debe ser registrado en el renglón correspondiente al mes de reporte.
- **5. Prima de Riesgo Mensual:** Se refiere a la prima de riesgo mensual de beneficios básicos de pensiones, entendiéndose como tal la prima emitida descontada de los recargos que se hayan establecido en la nota técnica correspondiente, menos pagos vencidos (C), sobre riesgos distintos al de invalidez o incapacidad, en cumplimiento con la Trigésima y Trigésima Tercera de las Reglas de Operación. Este concepto deberá incluir la prima de riesgo por concepto de cambios en el estatus del grupo familiar, para pólizas emitidas con anterioridad sobre riesgos distintos al de invalidez o incapacidad.
- **6. Siniestralidad Real (sin provisión de aguinaldo):** Se refiere a los pagos que se efectuaron en el mes por pensiones sobre riesgos distintos al de invalidez o incapacidad, en cumplimiento con la Trigésima y Trigésima Segunda de las Reglas de Operación. Dichos pagos deberán incluir rentas, aguinaldo y finiquitos. No se debe considerar la provisión de aguinaldos.
- **7. Siniestralidad Real (Sólo provisión de aguinaldo):** Se refiere a la provisión total de aguinaldo correspondiente al beneficio básico de acuerdo a la Disposición Cuarta de la Circular 22.14 vigente para aquellas pólizas cuyo tipo de pensión sea distinto a invalidez o incapacidad.
- **8. Devolución de Reserva Matemática:** Se refiere al monto de la reserva matemática de pensiones de beneficios básicos que se hayan devuelto al IMSS en el mes de reporte y cuyo tipo de pensión sea distinto a invalidez o incapacidad.
- **9. Rendimiento Mínimo Acreditable a Reservas Matemáticas:** Se refiere al rendimiento mínimo acreditable a la reserva matemática de pensiones sobre riesgos distintos al de invalidez o incapacidad, incluyendo sobrevivencia, en cumplimiento con la Trigésima Segunda de las Reglas de Operación.

### **ANEXO CVAP-17: Certificación de la Reserva de Contingencia de los Seguros de Pensiones.**

Se reportarán las reservas de Contingencia correspondientes a las pólizas emitidas por la Institución de Seguros.

### **ANEXO CVAP-17.1: Formato para la determinación del resultado técnico por siniestralidad de los Seguros de Pensiones.**

- **1. Reserva Matemática Total:** Se refiere al saldo de la reserva matemática de pensiones de beneficios básicos.
- **2. Prima de Riesgo Total:** Se refiere a la prima de riesgo de beneficios básicos correspondientes al total de las pólizas emitidas en el mes. Este concepto deberá incluir la prima de riesgo por concepto de cambios en el estatus del grupo familiar para pólizas emitidas con anterioridad, de conformidad con la Regla Trigésima Tercera de las Reglas de Operación.
- **3. Siniestralidad Real del Mes (sin provisión de aguinaldo):** Se refiere a los pagos efectuados en el mes, correspondientes a los beneficios básicos, de conformidad con lo establecido en la Cuadragésima Sexta de las Reglas de Operación. Dichos pagos deberán incluir rentas, aguinaldo y finiquitos. También computarán las rentas atrasadas correspondientes al Seguro de Sobrevivencia. No se debe considerar la provisión de aguinaldos.
- **4. Siniestralidad Real (Sólo provisión de aguinaldo):** Se refiere a la provisión total de aguinaldo correspondiente al beneficio básico de acuerdo a la Disposición Cuarta de la Circular 22.14 vigente.
- **5. Rendimiento Mínimo Acreditable Mensual a la Reserva Matemática:** Se refiere al rendimiento mínimo acreditable mensual correspondiente a la reserva matemática de pensiones de beneficios básicos, de acuerdo a la Cuadragésima Sexta de las Reglas de Operación. La reserva matemática al mes anterior deberá incluir a la generada por el seguro de sobrevivencia.
- **6. Siniestralidad Esperada Máxima Acumulada:** Se refiere a la siniestralidad esperada máxima acumulada, calculada conforme a la Cuadragésima Sexta de las Reglas de Operación.
- **7. Devolución de Reserva Matemática Mensual:** Se refiere al monto de la Reserva Matemática de Pensiones devuelto al IMSS, en el mes de que se trate.
- **8. Resultado Técnico Acumulado:** Se refiere al resultado técnico acumulado calculado conforme a la Cuadragésima Sexta de las Reglas de Operación.

**ANEXO CVAP-17.2: Formato de valuación del flujo de liberación de la reserva de Contingencia de los Seguros de Pensiones.** 

- **1. Reserva de Contingencia:** Se refiere al saldo de la reserva de Contingencia de beneficios básicos correspondiente al mes de valuación.
- **2. Prima de Riesgo:** Se refiere a la prima de riesgo de beneficios básicos, correspondiente al total de pólizas emitidas en el mes en cuestión. Este concepto deberá incluir la prima de riesgo por concepto de cambios en el estatus del grupo familiar para pólizas emitidas con anterioridad.
- **3. Rendimiento Mínimo Acreditable Mensual a Reserva de Contingencia:** Se refiere al rendimiento mínimo acreditable mensual a la reserva de Contingencia de beneficios básicos, de acuerdo a la Cuadragésima Novena de las Reglas de Operación.
- **4. Reserva Matemática Total:** Se refiere al saldo de la reserva matemática de pensiones de beneficios básicos, correspondiente al total de pólizas en vigor en el mes en cuestión.
- **5. Pagos vencidos:** Se refiere a las rentas atrasadas incluyendo el aguinaldo devengado a las que tienen derecho el pensionado o sus beneficiarios y que comprenden de la fecha de inicio de derecho a la fecha de la resolución por invalidez, incapacidad o muerte originada en el mes en cuestión. No se considerarán para este efecto aquellos originados por la aplicación del Seguro de Sobrevivencia.
- **6. Flujo de Liberación Mensual:** Se refiere al flujo de liberación mensual de la reserva de Contingencia, calculado de acuerdo a la Cuadragésima Novena de las Reglas de Operación.

### **ANEXO CVAP-18.1: Formato de Certificación y Valuación de la Reserva para Fluctuación de Inversiones Básica de beneficios básicos.**

Para efecto del cálculo de los campos a los que se refiere este Anexo, se deberá considerar la información correspondiente hasta el mes inmediato anterior al mes de la valuación, lo anterior como consecuencia al desfase de un mes con el que esta Comisión da a conocer la tasa real de mercado.

Los campos correspondientes a este Anexo se deberán reportar exclusivamente para el mes inmediato anterior al mes de la valuación de que se trate.

- **1. Tasa Real de Mercado:** Se refiere a la tasa promedio de rendimiento real del mercado que dará a conocer la Comisión, de acuerdo a la Quincuagésima Sexta de las Reglas de Operación.
- **2. Aportación Mensual:** Se refiere a la aportación mensual que haya hecho la institución a la reserva para fluctuación de inversiones básica de beneficios básicos, sin tomar en cuenta el rendimiento mínimo acreditable a esta reserva de conformidad con la Quincuagésima Quinta de las Reglas de Operación.
- **3. Rendimiento Mínimo Acreditable:** Se refiere al rendimiento mínimo acreditable a la reserva para fluctuación de inversiones básica de beneficios básicos, de acuerdo a la Quincuagésima Séptima de las Reglas de Operación.
- **4. Reservas Técnicas de Beneficios Básicos:** Se refiere al saldo de las reservas técnicas de beneficios básicos, establecidas en la Quincuagésima Novena de las Reglas de Operación.
- **5. Límite Máximo de la Reserva:** Se refiere al límite de la reserva para fluctuación de inversiones básica de beneficios básicos, establecido en la Quincuagésima Novena de las Reglas de Operación.
- **6. Excedente:** Se refiere al excedente mensual de la reserva para fluctuación de inversiones básica de beneficios básicos, que resulte conforme a la Sexagésima de las Reglas de Operación.
- **7. Reserva para Fluctuación de Inversiones Básica de Beneficios Básicos:** Se refiere al saldo de la reserva para fluctuación de inversiones básica de beneficios básicos, calculada conforme a la Quincuagésima Quinta y Quincuagésima Octava de las Reglas de Operación.

### **ANEXO CVAP-18.2: Formato de Certificación y Valuación de la Reserva para Fluctuación de Inversiones Básica de beneficios adicionales.**

Se reportan las pólizas emitidas por la Institución de Seguros, exceptuando aquellas pólizas que por su fecha de alta en la base de prospectos les correspondería un Beneficio Adicional valuado con tasa de interés técnico igual al 1%.

Esta reserva se calculará con respecto a la información del mes inmediato anterior al mes de valuación, debido a la fecha en que se da a conocer la tasa real de mercado, y se reportará en el rubro del mes inmediato anterior al mes de reporte. No obstante, esas instituciones deberán llenar la información correspondiente al mes de valuación, a excepción de la tasa real de mercado, rendimiento mínimo acreditable mensual y reserva para fluctuación de inversiones básica de beneficios adicionales.

- **1. Tasa Real de Mercado:** Se refiere a la tasa promedio de rendimiento real del mercado que dará a conocer la Comisión, de acuerdo a la Quincuagésima Sexta de las Reglas de Operación.
- **2. Reserva de Riesgos en Curso:** Se refiere al saldo de la reserva de riesgos en curso de los beneficios adicionales del mes en cuestión.
- **3. Reserva de Contingencia:** Se refiere al saldo de la reserva de Contingencia de beneficios adicionales correspondiente al mes en cuestión.
- **4. Prima de Riesgo Mensual:** Se refiere a la prima de riesgo de pólizas emitidas en el mes, correspondiente a beneficios adicionales. En este caso, la institución establecerá su propio procedimiento para la determinación de dicha prima.
- **5. Pagos del Mes:** Se refiere a los pagos realizados en el mes, correspondientes a beneficios adicionales.
- **6. Rendimiento Mínimo Acreditable Mensual:** Se refiere al rendimiento mínimo acreditable mensual a la reserva de fluctuación de inversiones básica de beneficios adicionales, de acuerdo a la Quincuagésima Séptima de las Reglas de Operación.
- **7. Reserva para fluctuación de inversiones básica de Beneficios Adicionales:** Se refiere al saldo de la reserva de fluctuación de inversiones básica de beneficios adicionales, calculada conforme a la Quincuagésima Quinta de las Reglas de Operación.

### **ANEXO CVAP-18.2 BIS: Formato de Certificación y Valuación de la Reserva para Fluctuación de Inversiones Básica de Beneficios Adicionales.**

Se reportan las pólizas emitidas por la Institución de Seguros, que por su fecha de alta en la base de prospectos les correspondería un Beneficio Adicional valuado con tasa de interés técnico igual al 1%. Los conceptos que integran este formato corresponden con la definición análoga a la expuesta en el Anexo CVAP-18.2 mencionado anteriormente.

Esta reserva se calculará con respecto a la información del mes inmediato anterior al mes de valuación, debido a la fecha en que se da a conocer la tasa real de mercado, y se reportará en el rubro del mes inmediato anterior al mes de reporte. No obstante, esas instituciones deberán llenar la información correspondiente al mes de valuación, a excepción de la tasa real de mercado, rendimiento mínimo acreditable mensual y reserva para fluctuación de inversiones básica de beneficios adicionales.

### **ANEXO CVAP-18.3: Formato de Certificación y Valuación de la Reserva para Fluctuación de Inversiones Adicional de beneficios básicos.**

En caso de que la Institución de Seguros realice una contribución mensual a esta reserva de conformidad con la Sexagésima Tercera de las Reglas de Operación, el cálculo de dicha contribución se deberá reportar mensualmente en el presente Anexo.

- **1. Factor de contribución:** Se refiere al valor del factor de contribución mensual que resulte conforme a lo establecido en la Sexagésima Segunda de las Reglas de Operación.
- **2. Rendimiento Mínimo Acreditable:** Se refiere al rendimiento mínimo acreditable mensual a las reservas técnicas de beneficios básicos, calculado de acuerdo a la Sexagésima Segunda de las Reglas de Operación. Se deberá considerar el rendimiento mínimo acreditable de la reserva de fluctuaciones básica del mes inmediato anterior al mes en cuestión.
- **3. Rendimiento Real:** Se refiere al rendimiento real mensual que obtenga la compañía por la inversión de las reservas técnicas de los beneficios básicos que se indican en la Quincuagésima Quinta de las Reglas de Operación.
- **4. Exceso de Rendimiento:** Se refiere al exceso de rendimiento mínimo acreditable mensual calculado conforme a lo establecido en la Sexagésima Segunda de las Reglas de Operación.
- **5. Contribución del Mes:** Se refiere a la estimación de la contribución que debería hacer la institución de seguros a la reserva para fluctuación de inversiones adicional de beneficios básicos, conforme a la Sexagésima Segunda de las Reglas de Operación.
- **6. Ajuste Anual por Otras Causas:** Se refiere al ajuste anual que deba hacerse a la contribución anual, por efecto de lo establecido en la Sexagésima Tercera y Sexagésima Cuarta de las Reglas de Operación.
- **7. Reserva para Fluctuación de Inversiones Adicional de Beneficios Básicos:** Se refiere al saldo de la reserva para fluctuación de inversiones adicional de beneficios básicos calculada conforme a la Sexagésima Segunda, Sexagésima Tercera y Sexagésima Cuarta de las Reglas de Operación.

### **ANEXO CVAP-18.4: Formato de Certificación y Valuación de la Reserva para Fluctuación de Inversiones Adicional de Beneficios Adicionales.**

Los campos que integran este Anexo se deberán reportar exclusivamente para el mes inmediato anterior al mes correspondiente de la valuación de que se trate.

- **1. Factor de Contribución:** Se refiere al valor del factor de contribución mensual que resulte conforme a los procedimientos técnicos que adopte la institución para evaluar su reserva de fluctuación de inversiones adicional de beneficios adicionales, atendiendo a lo establecido en la Sexagésima Segunda de las Reglas de Operación.
- **2. Rendimiento Mínimo Acreditable:** Se refiere al rendimiento mínimo acreditable mensual a las reservas técnicas de beneficios adicionales incluyendo las pólizas valuadas al interés técnico igual al 1%.
- **3. Rendimiento Real:** Se refiere al rendimiento real mensual que obtenga la compañía, por la inversión de las reservas técnicas de beneficios adicionales que se indican en la Quincuagésima Quinta de las Reglas de Operación.
- **4. Exceso de Rendimiento:** Se refiere al exceso de rendimiento mínimo acreditable mensual que resulte conforme a los procedimientos técnicos que adopte la institución para evaluar su reserva de fluctuación de inversiones adicional de beneficios adicionales.
- **5. Contribución del Mes:** Se refiere a la estimación de la contribución mensual que debería hacer la institución de seguros a la reserva para fluctuación de inversiones adicional de beneficios adicionales.
- **6. Ajuste Anual por Otras Causas:** Se refiere al ajuste anual que deba hacerse a la contribución del ejercicio, por efecto de lo establecido en la Sexagésima Tercera y Sexagésima Cuarta de las Reglas de Operación.
- **7. Reserva para Fluctuación de Inversiones Adicional de Beneficios Adicionales:** Se refiere al saldo de la reserva para fluctuación de inversiones adicional de beneficios adicionales, que resulte conforme al procedimiento adoptado por la institución.

### **ANEXO CVAP-18.5: Formato de determinación de los rendimientos mínimos acreditables para Beneficios Adicionales de los Seguros de Pensiones.**

Se reportan los rendimientos mínimos acreditables a las reservas de Riesgos en Curso y de Contingencia de beneficios adicionales.

- **1. Rendimiento Mínimo Acreditable de la Reserva de Riesgos en Curso de Beneficios Adicionales:** Se refiere al rendimiento mínimo acreditable a la reserva de riesgos en curso de beneficios adicionales, en cumplimiento con la Vigésima de las Reglas de Operación.
- **2. Rendimiento Mínimo Acreditable de la Reserva de Contingencia de Beneficios Adicionales:** Se refiere al rendimiento mínimo acreditable a la reserva de Contingencia de beneficios adicionales, tomando en consideración el procedimiento descrito en la Cuadragésima Novena de las Reglas de Operación.

### **ANEXO CVAP-19: Formato de determinación de la contribución mensual al Fondo Especial de los Seguros de Pensiones.**

Se reportan los diferentes conceptos que integran la aportación al Fondo Especial al que se refiere el artículo 52 bis-1 de la Ley General de Instituciones y Sociedades Mutualistas de Seguros.

- **1. Flujo de Liberación de la Reserva de Contingencia:** Se refiere al flujo de liberación definido en el numeral 6, del Anexo CVAP-17.2.
- **2. Ajuste por devolución de Reserva de Contingencia al IMSS:** Se refiere al total de reserva de contingencia devuelto al IMSS.
- **3. Prima de Riesgo de los Casos de Cambio en el Estatus del Grupo Familiar:** Se refiere a la prima de riesgo registrada por los casos de cambio en el estatus en el mes en cuestión.
- **4. Ajuste por Reconstitución de la Reserva de Contingencia:** Se refiere al flujo de liberación de la reserva de Contingencia destinado a la reconstitución de esta reserva derivado de su aplicación, de acuerdo a lo previsto en la Cuadragésima Cuarta de las Reglas de Operación.

**5. Excedente de la Reserva para Fluctuación de Inversiones Básica de Beneficios Básicos:** Se refiere al excedente definido en el numeral 6 del Anexo CVAP-18.1.

Para efectos de este anexo, dicha cifra se deberá presentar en el mes de valuación en cuestión.

**6. Contribución Mensual al Fondo Especial:** Se refiere a la aportación mensual que debe hacer la institución al fondo especial al que se refiere el artículo 52 bis-1 de la Ley General de Instituciones y Sociedades Mutualistas de Seguros. Dicha aportación deberá ser igual al flujo de liberación de la reserva de Contingencia (numeral 1 anterior), menos el ajuste por devolución de Reserva de Contingencia al IMSS (numeral 2 anterior), menos el ajuste por reconstitución de la reserva de Contingencia (numeral 4 anterior), más el excedente de la reserva para fluctuación de inversiones básica de beneficios básicos (numeral 5 anterior).

### **ANEXO CVAP-20: Formato de información complementaria de los Seguros de Pensiones.**

La información a reportar será con base en la estadística acumulada de todas las pólizas en vigor que hayan sido emitidas del 1 de enero del ejercicio de que se trate a la fecha de reporte.

- **1. Integrante del Grupo Familiar:** Se refiere tanto al titular de la pensión como a cada uno de sus beneficiarios.
	- **1.1.- Titular de la pensión:** Persona cuyo nombre aparece en el Documento de Resolución emitido por el IMSS bajo el rubro "Nombre del asegurado". Esta persona podrá estar recibiendo una pensión, haber fallecido como pensionado o haber muerto como trabajador activo.
	- **1.2.- Beneficiario:** Cada una de las personas que aparecen bajo el rubro de "Beneficiarios legales" en el Documento de Resolución último conocido.

### **Formato de observaciones generales**

En este formato, esas instituciones podrán manifestar cualquier aclaración u observación que consideren pertinente en relación a la valuación de reservas técnicas.

**DECIMA.-** Se podrá omitir la entrega de los formatos CVAP-02 al CVAP-05, CVAP-07, CVAP-08, CVAP-10, CVAP-11, CVAP-13 y CVAP-14, siempre y cuando la Institución de Seguros de que se trate no participe en operaciones de reaseguro respectivas a estos formatos y así lo manifieste en su carta de presentación firmada por el actuario o persona responsable.

**DECIMA PRIMERA.-** La información a que se refiere esta Circular deberá ser entregada a esta Comisión mediante un sistema de captura que opera en Microsoft Excel para Windows 95 versión 7.0 y está contenido en el archivo denominado "SC\_CVAP", el cual deberá ser extraído de la página Web de esta Comisión (www.cnsf.gob.mx).

Adicionalmente, el actuario responsable de la valuación de reservas técnicas deberá firmar electrónicamente un documento en formato PDF (Portable Document Format) elaborado mediante el software denominado Adobe Acrobat, versión 5.0, con los formatos de certificación a los que se refiere esta Circular, mismos que se generan a partir del sistema al que se refiere el párrafo anterior. La información contenida en el archivo "SC\_CVAP.XLS" deberá coincidir con el documento PDF, en caso contrario, se considerará como información incorrecta.

Los dos archivos antes referidos deberán empacarse de acuerdo al "Procedimiento para empacar un archivo en un ZIP" que se encuentra disponible en la página Web de esta Comisión, y enviarse a través del Sistema de Entrega de Información Vía Electrónica, dado a conocer a través de la Circular S-20.11 emitida por esta Comisión el 23 de febrero de 2004 y publicada en el **Diario Oficial de la Federación** el 19 de marzo del mismo año.

Aquella información recibida que no hubiere sido preparada y enviada conforme a lo señalado en la presente Disposición, o bien, que no cumpla con las validaciones de recepción establecidas por esta Comisión para su reporte, se considerará como no presentada.

La firma electrónica referida en la presente Disposición, deberá conformarse utilizando las herramientas informáticas que proporciona el programa denominado Adobe Acrobat, siguiendo las instrucciones indicadas en el manual contenido en el Anexo D de la presente Circular.

Los actuarios facultados para firmar la valuación de reservas técnicas, deberán hacer entrega de las llaves públicas asociadas a sus firmas electrónicas en un disquete de alta densidad, acompañadas del formato establecido en el Anexo C de la presente Circular. Conjuntamente con lo anterior, deberán presentar constancia o certificado vigente emitido por el colegio profesional de la especialidad.

**DECIMA SEGUNDA.-** La presentación incorrecta, incompleta o inadecuada de la información a que se refiere la presente Circular, o su omisión, se considerará causa de infracción y la Institución de que se trate podrá hacerse acreedora a una o más de las sanciones establecidas en la Ley General de Instituciones y Sociedades Mutualistas de Seguros.

**DECIMA TERCERA.-** La presentación de la información fuera del plazo establecido, a la que se refiere la presente Circular, se considerará causa de infracción de conformidad a lo dispuesto por el artículo 139 fracción XVIII de la Ley General de Instituciones y Sociedades Mutualistas de Seguros.

### **TRANSITORIA**

**UNICA.-** La presente Circular sustituye y deja sin efecto a las diversas S-22.7 y S-20.8, del 27 de septiembre de 1999 y 28 de julio de 1997 respectivamente, y entrará en vigor al día siguiente de su publicación en el **Diario Oficial de la Federación**, no obstante, la primera entrega de información conforme a las presentes Disposiciones, será la correspondiente a la valuación de marzo de 2005, misma que deberá hacerse a más tardar el 20 de abril de 2005.

Lo anterior se hace de su conocimiento con fundamento en el artículo 108 fracción IV de la Ley General de Instituciones y Sociedades Mutualistas de Seguros y de conformidad con el Acuerdo por el que la Junta de Gobierno de la Comisión Nacional de Seguros y Fianzas delega en el presidente la facultad de emitir las disposiciones necesarias para el ejercicio de las facultades que la Ley le otorga a dicha Comisión y para el eficaz cumplimiento de la misma y de las reglas y reglamentos, emitido el 2 de diciembre de 1998 y publicado en el **Diario Oficial de la Federación** el 4 de enero de 1999.

### Atentamente

Sufragio Efectivo. No Reelección.

México, D.F., a 2 de febrero de 2005.- El Presidente de la Comisión Nacional de Seguros y Fianzas, **Manuel S. Aguilera Verduzco**.- Rúbrica.

**ANEXOS**OBSERVACIONES

## **ANEXO GRÁFICO**

CVAP-16.1

CVAP-17.1

CVAP-17.2

CVAP-18.2 BIS

### **ANEXO A**

### **INSTRUCCIONES RELATIVAS AL REGISTRO DE LOS ACTUARIOS COMO SIGNATARIOS DE LOS FORMATOS DE VALUACION**

1. Las instituciones de seguros autorizadas para la práctica de los Seguros de Pensiones derivados de las Leyes de Seguridad Social, deberán designar ante esta Comisión los actuarios responsables de firmar la valuación de reservas técnicas, mediante la presentación de una solicitud suscrita por su director general o equivalente, que acompañe a la relación de los responsables de firmar los cuadernos de valuación, y a quienes la institución de seguros faculta para tal efecto por cumplir éstos con los requisitos establecidos en la Ley General de Instituciones y Sociedades Mutualistas de Seguros y en las demás disposiciones administrativas aplicables.

 La solicitud a la que se refiere el párrafo anterior se hará mediante la presentación del formato establecido en el Anexo B de la presente Circular debidamente cumplimentado, y deberá entregarse en la Dirección General de Informática de esta Comisión, sita en avenida Insurgentes Sur 1971, torre 2 Norte, primer piso, colonia Guadalupe Inn, 01020, México, D.F., en horario de 9:00 a 14:00 horas y de 15:00 a 18:00 horas, en días hábiles.

- 2. El uso de firmas electrónicas y otros medios de identificación que se establezcan conforme a lo previsto en la presente Circular, en sustitución de la firma autógrafa, producirán los mismos efectos que las leyes otorgan a ésta y, en consecuencia, tendrán el mismo valor probatorio.
- 3. Cada una de las personas facultadas para firmar la valuación de las reservas técnicas, deberá hacer entrega de las llaves públicas asociadas a sus firmas electrónicas en un disquete de alta densidad, acompañadas del formato establecido en el Anexo C de la presente Circular, mediante el cual reconocen su responsabilidad en la utilización de dichas firmas.

 Las llaves públicas asociadas a las firmas electrónicas tendrán una vigencia de 5 años contados a partir de su fecha de expedición, por lo que cumplido ese plazo, deberán entregar una nueva llave pública en los términos de la presente Circular.

 Adicionalmente, deberán presentar el certificado vigente emitido por el colegio profesional de la especialidad que los faculte para la elaboración y firma de la valuación de reservas técnicas o, en su caso, el documento en el que conste la acreditación de conocimientos ante la Comisión Nacional de Seguros y Fianzas para tal efecto.

 La entrega de las llaves públicas y demás documentos señalados en este numeral, deberá hacerse en la Dirección General de Informática de esta Comisión, sita en avenida Insurgentes Sur 1971 torre 2 Norte, primer piso, colonia Guadalupe Inn, 01020, México, D.F., en horario de 9:00 a 14:00 horas y de 15:00 a 18:00 horas, en días hábiles.

 Los interesados podrán solicitar generar las llaves públicas referidas al momento de realizar la entrega de sus documentos, en la Dirección General señalada en el párrafo anterior.

 Las llaves públicas correspondientes a los actuarios signatarios de las notas técnicas que a la fecha de entrada en vigor de la presente Circular se encuentren registradas ante esta Comisión, podrán ser utilizadas por el actuario para efecto de firmar la valuación de reservas técnicas, siempre y cuando éste presente ante esta Comisión el certificado vigente emitido por el colegio profesional de la especialidad o, en su caso, el documento en el que conste la acreditación de conocimientos ante la Comisión Nacional de Seguros y Fianzas para la valuación de reservas técnicas.

- 4. En lo referente al proceso de creación de archivos, aplicación de opciones de seguridad, firmas electrónicas y demás elementos técnicos relacionados con los documentos en formato PDF, las instituciones de seguros deberán apegarse al Anexo D de la presente Circular.
- 5. Para efectos de inspección y vigilancia, las instituciones de seguros deberán mantener respaldados los archivos de los documentos PDF correspondientes a la certificación de reservas técnicas.

6. La autenticidad de los formatos de certificación de las reservas técnicas deberá acreditarse con los documentos que cumplan con las validaciones propias del Adobe Acrobat, relativas a las firmas electrónicas, y que no presenten alteraciones.

### **ANEXO B**

Lugar y fecha

### **Comisión Nacional de Seguros y Fianzas**

**P r e s e n t e** 

### **AT'N: Director General de Informática**

De conformidad con el punto 1 del Anexo A denominado "Instrucciones relativas al Registro de los Actuarios como Signatarios de los Formatos de Valuación" de la Circular S-22.7 emitida por esa Comisión, en mi carácter de (Director General o equivalente) de (Nombre de la Institución de Seguros autorizada para la práctica de los Seguros de Pensiones, derivados de las Leyes de Seguridad Social), me permito solicitar que esa Comisión se sirva efectuar los movimientos que se describen a continuación, relativos a la designación como actuarios responsables de firmar la valuación de reservas técnicas en nombre y representación de esta Institución:

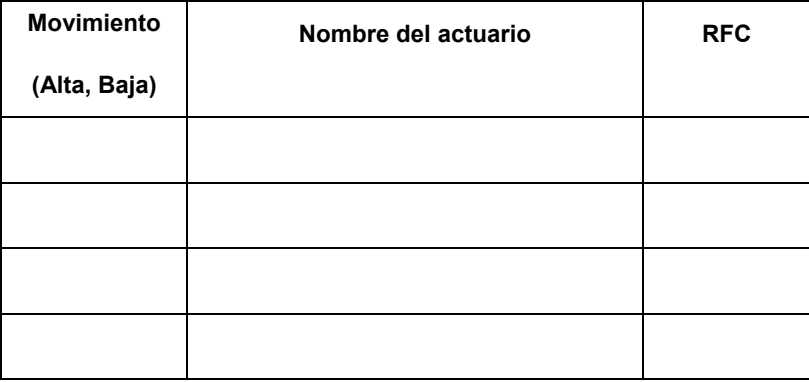

Atentamente,

Nombre

Puesto.

Nombre de la Institución de Seguros

### **ANEXO C**

**Formato de Aceptación de Responsabilidad de los Actuarios responsables de firmar la Valuación Comisión Nacional de Seguros y Fianzas:** 

### **Presente**

El que suscribe, en su carácter de actuario facultado conforme a lo establecido en la Ley General de Instituciones y Sociedades Mutualistas de Seguros y demás disposiciones aplicables, para la valuación de las reservas técnicas, bajo protesta de decir verdad, manifiesto lo siguiente:

1. Reconozco como propia la firma electrónica asociada al certificado digital cuyos datos de identificación son los siguientes:

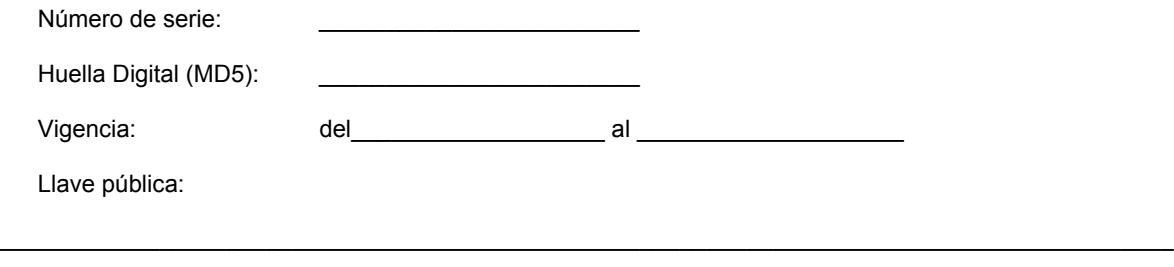

\_\_\_\_\_\_\_\_\_\_\_\_\_\_\_\_\_\_\_\_\_\_\_\_\_\_\_\_\_\_\_\_\_\_\_\_\_\_\_\_\_\_\_\_\_\_\_\_\_\_\_\_\_\_\_\_\_\_\_\_\_\_\_\_\_\_\_\_\_\_\_\_\_\_\_\_\_\_\_\_\_\_\_\_\_\_\_\_ \_\_\_\_\_\_\_\_\_\_\_\_\_\_\_\_\_\_\_\_\_\_\_\_\_\_\_\_\_\_\_\_\_\_\_\_\_\_\_\_\_\_\_\_\_\_\_\_\_\_\_\_\_\_\_\_\_\_\_\_\_\_\_\_\_\_\_\_\_\_\_\_\_\_\_\_\_\_\_\_\_\_\_\_\_\_\_\_

- 2. Reconozco que la utilización de la firma electrónica referida en el punto anterior, en sustitución de mi firma autógrafa, producirá los mismos efectos que las leyes otorgan a ésta y, en consecuencia, tendrán el mismo valor probatorio, por lo que la utilización de mi firma electrónica por persona distinta, quedará bajo mi estricta responsabilidad.
- 3. Asimismo, acepto plena responsabilidad en caso de que se presente cualquier situación que pudiera implicar la reproducción o uso indebido de mi firma electrónica, en tanto ésta no se inhabilite.
- 4. Estoy de acuerdo en reenviar a la Comisión Nacional de Seguros y Fianzas, cuando ésta lo solicite, el certificado digital a que se refiere el punto 1 anterior, cuando el archivo enviado contenga virus informáticos o que no pueda utilizarse debido a problemas técnicos.

Atentamente,

-Nombre, firma y número de cédula profesional.

\_\_\_\_\_\_\_\_\_\_\_\_\_\_\_\_\_\_\_\_\_\_\_\_\_\_\_\_\_\_\_\_\_\_\_\_\_\_

- Clave de la certificación vigente emitida por el colegio profesional de la especialidad, o de la acreditación de conocimientos ante la Comisión Nacional de Seguros y Fianzas que lo faculte para firmar la valuación de las reservas técnicas.

-Cargo, en el caso de funcionarios de la institución de seguros.

 $-$  RFC:

*-Domicilio, teléfono y dirección de correo electrónico para recibir notificaciones.* 

*- Lugar y fecha* 

### **ANEXO D**

### **Manual Para la Creación de Firmas Electrónicas**

### **Versión 5.0 de Adobe Acrobat**

### **Introducción**

El presente manual tiene como objetivo orientar en lo referente a la creación y validación de firmas a través del software denominado Adobe Acrobat.

#### **Firmas Electrónicas**

Una firma electrónica, como cualquier otra firma autógrafa, identifica a la persona que firma un documento y además puede reconocer la entidad a la que pertenece. Cada firma digital almacena información invisible sobre la persona firmante y el estado exacto del documento en el momento de la firma. Cuando se visualiza un documento firmado en Acrobat, se puede validar su firma para confirmar la identidad del firmante y verificar que el documento no se ha alterado desde que se firmó.

Un documento en formato PDF puede ser firmado más de una vez y por más de una persona. Cada firma se asocia con una versión del documento, que representa el estado de éste en el momento de ser firmado por esa persona. Solamente la primera vez que se firma un documento, el Acrobat requiere que se guarde como un nuevo PDF. A partir de ese momento, cada vez que se vuelva a firmar el documento, la nueva firma y los cambios que se introduzcan sobre la versión precedente se anexan al archivo. Al visualizar un documento con más de una firma se ve su versión más reciente, pero se puede abrir una versión anterior en un archivo distinto para compararlas y ver qué cambios se han realizado.

### **Creación de firmas**

La ventana principal del Adobe Acrobat es:

Antes de iniciar el proceso de creación de firmas se debe acceder al controlador de firmas denominado Acrobat Self-Sign, el cual proporciona una forma fácil y rápida de firmar documentos, y usa un sistema de llaves privadas y públicas para verificar la autenticidad de las firmas y la integridad de las versiones del documento. Para usar el controlador de firmas será necesario configurar un perfil de usuario, posicionándose en el menú superior y seleccionando, "Tools", "Self-Sign Security", "Log in...", tal como se muestra a continuación:

# **ANEXO GRÁFICO**

Al hacer clic en "Log In…" aparecerá la siguiente ventana:

## **ANEXO GRÁFICO**

El usuario debe oprimir el botón "New User Profile...", al hacer esto visualizará la pantalla de captura que se muestra a continuación, y estará en posibilidad de configurar su perfil. El perfil es una serie de datos del usuario y de seguridad, que se almacenan en un archivo:

## **ANEXO GRÁFICO**

La pantalla de captura anterior debe ser llenada con los datos solicitados; en la sección "User Attributes" se requiere nombre del signatario, nombre de la organización a la que pertenece, unidad de la organización y país. Es importante señalar que sólo se admiten caracteres romanos, por lo que los siguientes caracteres no son válidos para llenar el perfil: ! @ # \$ % ^ & \*, comillas dobles, | \; < > \_ ñ y acentos ortográficos. En el apartado "Profile File", el usuario debe teclear y confirmar una contraseña de al menos seis caracteres, ésta será conocida únicamente por la persona que está dando de alta una nueva firma. Ejemplo:

## **ANEXO GRÁFICO**

Una vez que todos los campos mínimos fueron debidamente capturados se debe oprimir el botón "Ok", y aparecerá un recuadro que permite guardar el perfil en la ruta que se desee. La ubicación predeterminada del archivo de perfil es la carpeta de Acrobat. Una vez seleccionada la ubicación deseada haga clic en "Guardar".

Con lo anterior se ha creado y guardado un archivo que contiene el perfil del firmante, con lo que quedará predefinido. Es importante enfatizar que los actuarios signatarios de la valuación de reservas técnicas a efecto de que puedan utilizar su firma electrónica, deberán generar un perfil cada cinco años, que es el periodo de vigencia del certificado digital.

El usuario debe invocar a su perfil e identificarse a través del controlador de firmas cada vez que desee firmar un documento, o validar la firma de otra persona.

El archivo que contiene el perfil almacena la llave privada (codificada), la llave pública empaquetada en un certificado y una sección de "Trusted Certificates"<sup>1</sup> con los certificados de otros usuarios, entre otros datos. El nombre de este archivo es el nombre que se asigna al perfil, más la extensión .apf.

El nombre de los archivos asociados a los certificados digitales deberá corresponder al nombre completo del responsable de firmar la valuación de reservas técnicas, con objeto de lograr uniformidad para el control eficiente de las validaciones que se realizarán en esta Comisión.

## **ANEXO GRÁFICO**

No será necesario efectuar el procedimiento descrito anteriormente, relativo a la generación de los perfiles que contienen las llaves públicas y privadas, cada vez que se entregue una valuación, en virtud de que los mencionados perfiles quedan predefinidos.

#### **Firma de Documentos**

-

Una vez creado el certificado se puede firmar cualquier documento en formato PDF, siempre y cuando el signatario se identifique con su perfil.

La firma en un archivo PDF, y la información contenida en ella, se almacenan en un campo de firma insertado en una página del documento. La firma puede añadirse en cualquier zona del documento, por lo que no es necesario aplicarla en cada página del mismo.

Para firmar un documento en formato PDF, primeramente debe tenerse visible.

<sup>&</sup>lt;sup>1</sup> Para mayor información de cómo integrar las llaves públicas de los usuarios en la sección de "Trusted Certificates", deberá remitirse a la sección "Generación y entrega de llaves públicas" del presente Anexo.

En seguida, se debe "llamar" al perfil del usuario, mediante el controlador de firmas; para lo cual el usuario debe posicionarse en el menú superior y seleccionar, "Tools", "Self-Sign Security", "Log in...", tal como se muestra a continuación:

# **ANEXO GRÁFICO**

Al hacer clic en "Log in...", se visualiza la siguiente ventana:

Si el perfil que se muestra en el cuadro de "User Profile file" no es el de la persona que pretende firmar, ésta deberá hacer clic en el botón "Find Your Profile File,,,"; en ese momento aparecerá un visor que permitirá buscar el perfil deseado en la ruta dónde se almacenó. Una vez seleccionado, bastará con hacer clic en el botón "Abrir".

## **ANEXO GRÁFICO**

Entonces aparecerá el cuadro de "Log In", en el cual el usuario deberá teclear su contraseña:

## **ANEXO GRÁFICO**

Si la contraseña es la correcta, el controlador de firmas identificará al usuario de acuerdo con su perfil.

Para plasmar una firma en el documento, el usuario deberá hacer clic en el icono "Firma digital". Con el puntero del "ratón" (mouse) se deberá trazar el área del documento donde se desee insertar la firma. Deberá procurarse que la zona se encuentre en blanco, en cercanía al nombre del firmante, a fin de visualizarla claramente.

De forma inmediata aparecerá el cuadro de diálogo "Sign Document", en el cual deberá teclearse la contraseña del signatario, con lo cual el documento quedará firmado.

# **ANEXO GRÁFICO**

En caso de oprimir "Show Options", aparecerá el siguiente cuadro de diálogo:

## **ANEXO GRÁFICO**

Es mediante este cuadro de diálogo, donde se puede configurar la firma electrónica.

En el campo "Reason for signing document", el usuario puede elegir dentro de un catálogo predeterminado el motivo por el cual se firma el documento, o elegir la opción "<none>" para hacer una descripción personalizada, la cual formará parte del catálogo, a partir de su creación.

Adicionalmente, dentro del cuadro de información, existe la opción "Location, e.g. city name:" en la cual se puede teclear la ubicación del firmante; asimismo el cuadro de diálogo contiene el campo "Your contact information, e.g. phone number". Estos campos son de llenado opcional. Ejemplo:

## **ANEXO GRÁFICO**

El botón "Preview…" muestra una vista previa de la firma.

Por último, el firmante deberá confirmar su contraseña en el campo correspondiente.

## **ANEXO GRÁFICO**

Si se hace clic en el botón "Save", el documento se guarda en una versión ya firmada con el mismo nombre y en la misma ruta que el archivo original.

En caso de que se haga clic en el botón "Save As...", aparecerá el cuadro de diálogo "Save As".

## **ANEXO GRÁFICO**

Deberá teclearse el nombre del archivo.

Las instituciones de seguros no deberán aplicar las demás opciones de seguridad que ofrece el Adobe Acrobat a sus documentos electrónicos, permitiendo así su lectura, impresión y firma por parte de los funcionarios de esta Comisión.

## **ANEXO GRÁFICO**

La firma electrónica no sólo se hace presente de forma visual, sino que se encuentra de manera intrínseca en las características electrónicas del archivo.

Puede cambiar o eliminar una firma, pero, como ocurre con cualquier otro cambio introducido en un documento PDF firmado, esto añade otra versión al mismo sin alterar las versiones precedentes. Los lectores del documento pueden retroceder a una versión anterior para ver la firma original. Sin embargo, cualquier documento que en su última versión carezca de firma no tendrá ninguna validez para efecto de lo dispuesto en la presente Circular.

### **Validación de firmas electrónicas**

Se puede validar una firma electrónica para verificar que la versión del documento no se ha alterado y para confirmar la identidad del firmante.

El controlador Acrobat Self-Sign asocia a cada perfil, datos de seguridad exclusivos que pueden utilizarse para validar las firmas aplicadas con ese perfil. El perfil almacena un valor numérico llamado llave privada que le representa como firmante; para poder firmar un documento debe poder usar esta llave. El perfil también almacena una llave pública que se incrusta en todas las firmas que se añadan a un documento; cuando el documento se valida, Self-Sign usa la clave pública para verificar matemáticamente sus firmas, es decir, la llave privada codifica una suma de comprobación que se almacena con la firma, y la llave pública decodifica la suma cuando alguien valida.

La llave pública se incluye en un certificado que puede distribuirse a otros usuarios para que éstos la almacenen en la sección de "Trusted Certificates" de su propio perfil. Esto les proporciona un método más seguro para comprobar la autenticidad de las firmas que se introduzcan en los documentos que reciban. La llave pública es entregada por el usuario a las entidades que requieran validar que la firma es auténtica, es decir, que corresponde al usuario previamente registrado.

Ambas llaves son complementarias una de la otra; una firma electrónica es válida si la llave privada y la llave pública son compatibles.

Por lo anterior, todos los actuarios que firmarán la valuación de reservas técnicas, deben entregar a esta Comisión las llaves públicas de sus correspondientes firmas electrónicas, en concordancia con la presente Circular. De la misma manera, a través de su página Web, la Comisión pondrá a disposición de las instituciones de seguros, las llaves públicas de los servidores públicos autorizados para firmar los acuses de las valuaciones.

### Generación y entrega de llaves públicas

Con objeto de que la llave pública incluida en un certificado pueda ser distribuida a otros usuarios para que éstos la almacenen en la sección "Trusted Certificates" de su propio perfil, primeramente deberá exportarse dicho certificado, atendiendo a lo siguiente:

1. Elija "Tools", "Self-Sign Security", "User Settings". Si aún no ha abierto ninguna sesión, elija "Tools", "Self-Sign Security" , "Log In" para conectarse a su perfil, y luego haga clic en el botón "User Settings" de la ventana que aparece. Posteriormente aparecerá la ventana:

## **ANEXO GRÁFICO**

- 2. Haga clic en el botón "Export to File...".
- 3. Especifique la ubicación en la que desee exportar el certificado que contiene la llave pública y seleccione en el apartado "Guardar como tipo" la opción **"Certificate Message Syntax-PKCs#7(\*.p7c)"** y haga clic en "Guardar". Por "default" el nombre del certificado corresponderá al

nombre capturado durante el proceso de la creación del perfil, es decir, el nombre del firmante. Este nombre no deberá modificarse cuando se remita a esta Comisión.

## **ANEXO GRÁFICO**

4. Inmediatamente al paso anterior, aparecerá un cuadro de diálogo que contendrá el dato **"MD5 Fingerprint"** la cual corresponde a la exportación y cuyas cifras deberán incluirse en el formato descrito en el Anexo C de la presente Circular como la "Huella Digital". La cadena de validación deberá coincidir con la contenida en el certificado entregado a esta Comisión, de lo contrario éste será rechazado. Haga clic en "Ok" y posteriormente en "Close".

## **ANEXO GRÁFICO**

Análogamente, para importar a la sección "Trusted Certificates" de nuestro perfil, un certificado de otro usuario cuya firma se quiere validar, como será en el caso de la de un servidor público de esta Comisión, se procederá de la forma siguiente:

- 1. Elija "Tools", "Self-Sign Security", "User Settings". Si aún no ha abierto ninguna sesión, elija "Tools", "Self-Sign Security", "Log In" para conectarse a su perfil, y luego haga clic en el botón "User Settings" de la ventana que aparece.
- 2. Seleccione en la ventana de la izquierda la opción "Trusted Certificates".

3. Haga clic en "Import from File...", y elija la ubic7ación de donde se desee importar la llave pública del signatario cuya firma se quiere validar; haga clic en "Abrir".

# **ANEXO GRÁFICO**

4. En el cuadro de diálogo "verify Identity", copie la cadena de validación ("MD5 Fingerprint") y haga clic en "Aceptar". Deberá corroborarse que este dato coincida con el contenido en el certificado entregado por el funcionario de esta Comisión.

5. En la sección de "Trusted Certificates" quedará almacenada la llave pública importada".

# **ANEXO GRÁFICO**

6. Haga clic en "Close".

### Procedimiento para validar una firma

Acrobat permite hacer la validación de una firma al abrir la paleta de firmas (ventana del lado izquierdo). Elija "Window", "Signatures", o bien elija "Show Signatures" en el menú emergente de la llave de seguridad

 que aparece en la barra de estado. Este menú sólo se muestra cuando un documento tiene firmas u otras propiedades de seguridad.

La paleta "Signatures" contiene la lista de todas las firmas contenidas en el documento, en el orden en que se han añadido. Puede contraer una firma para ver sólo su nombre, fecha y hora, o expandirla para ver más información.

# **ANEXO GRÁFICO**

Puede desplazar la paleta "Firmas" como una ventana flotante, integrarla en un grupo de paletas, y en general trabajar con ella del mismo modo que con otras paletas de Acrobat.

Haga clic en el signo "más" situado a la izquierda de la firma para expandirla, o en el signo "menos" para contraerla.

Cada firma de la paleta tiene un pequeño icono que indica su estado actual de validación; para conocerlo seleccione la pestaña correspondiente a "Signatures", coloque el puntero en la firma con el "ratón" (mouse), haga clic con el botón derecho, seleccione "verify signature" y posteriormente "properties".

### **ANEXO GRÁFICO**

Aparecerán las propiedades de la firma y se indicará el estado de la validación. Cuando se valida una firma mediante Acrobat Self-Sign, Acrobat puede confirmar la autenticidad de la firma de dos maneras:

Si hay una sesión de perfil abierta y el certificado del firmante está en la libreta de direcciones del perfil, Acrobat compara la información de la firma con el certificado para verificar la identidad del firmante. Si Acrobat determina que ni el documento ni la firma han sido alterados, la firma es parcialmente válida y aparece en la paleta "Firmas" con un signo de interrogación y una cara.

## **ANEXO GRÁFICO**

Este nivel de validación lo único que indica es que el documento no ha sido alterado y que la firma que contiene es una firma creada mediante Adobe Acrobat, sin embargo, **no garantiza que la firma corresponda a la llave pública de la persona cuyo nombre aparece.** 

Si además la firma se ajusta a un certificado de la sección de "Trusted Certificates", significa que es totalmente válida (corresponde a la llave pública de la persona cuyo nombre aparece) y se muestra en la paleta una marca de comprobación:

Si se edita o modifica un documento firmado, aparecerá una línea con una señal de atención en la paleta para indicar que el documento se ha alterado. Si más tarde se firma el documento, la señal se preservará para indicar que ha firmado una versión alterada.

Puede verse el estado de validación de una firma en la página del documento y en la paleta "Firmas". En la siguiente tabla se describe cómo se muestra la información en los controladores Acrobat.

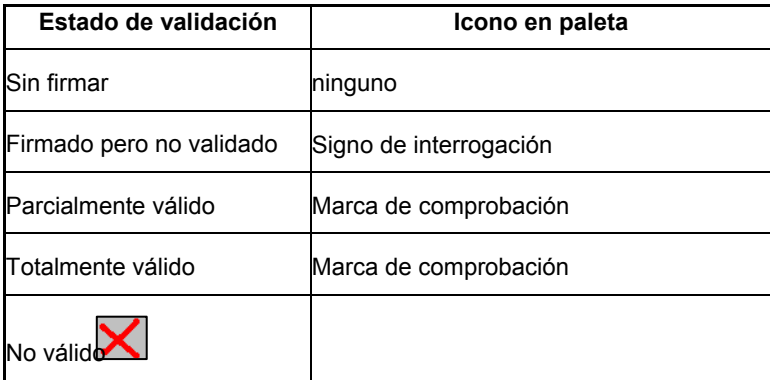

La valuación de reservas técnicas sólo podrá acreditarse siempre y cuando la validación de todas las firmas contenidas sea completa. En cualquier otro caso el documento en cuestión no será válido.

Es posible realizar cualquier cambio en un documento firmado, por lo que las versiones del documento almacenadas en un archivo PDF pueden diferir. Sin embargo, siempre es posible conocer si el documento ha sido modificado.

En este caso, los documentos alterados se considerarán inválidos. La siguiente ilustración ejemplifica cómo se refleja una alteración en la paleta de "Firmas":

Si una firma incorpora cambios introducidos después de realizar la firma precedente, el icono de paleta indica que su versión incluye alteraciones.

## **ANEXO GRÁFICO**

La forma más segura de ver exactamente lo que se ha firmado es retroceder a la versión de esa firma. Acrobat abre la versión anterior en un archivo PDF temporal. Los cambios que se introduzcan en ese archivo se anexan a él, de modo que ni siquiera retrocediendo se puede alterar una versión una vez firmada.

Para todos los efectos, siempre que aparezca una señal de atención en la valuación de reservas técnicas, ésta será considerada inválida.

Para conocer los datos de identificación requeridos en el Anexo C de la presente Circular en lo relativo a las propiedades de la llave pública, salvo el de la cadena de validación, deberá abrir el archivo correspondiente al certificado exportado desde el explorador de Windows, y aparecerá la siguiente pantalla:

Seleccione la pestaña "Detalles" para consultar cada uno de los datos de identificación solicitados en el Anexo C, a fin de copiarlos para su remisión a esta Comisión en conformidad a lo dispuesto en la presente Circular.

# **ANEXO GRÁFICO**

**Número de serie** 

**Llave pública** 

 $\overline{\phantom{a}}$  , where  $\overline{\phantom{a}}$  , where  $\overline{\phantom{a}}$  , where  $\overline{\phantom{a}}$  , where  $\overline{\phantom{a}}$